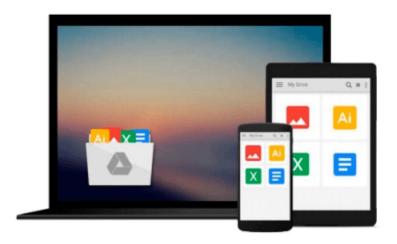

# FileMaker Advanced 5 Visual QuickPro Guide For Windows and Macintosh

Cynthia Baron, Daniel Peck

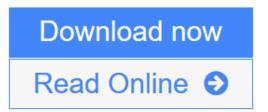

Click here if your download doesn"t start automatically

### FileMaker Advanced 5 Visual QuickPro Guide For Windows and Macintosh

Cynthia Baron, Daniel Peck

FileMaker Advanced 5 Visual QuickPro Guide For Windows and Macintosh Cynthia Baron, Daniel

FileMaker Pro 5 is a leading database solution for workgroups and individuals managing information on the desktop and the Web. FileMaker Pro 5 Advanced for Windows and Macintosh: Visual QuickPro Guide offers the most efficient way for smart, creative, busy professionals to learn how to build custom databases using scripts, templates, and more, and to share and manage information with colleagues in the next cubicle, over an intranet, or on the Web. It combines a highly visual approach with straightforward, step-by-step instructions, concise explanations of database techniques, and task-based learning. Taking the highly accessible instructional format of the popular QuickStart Guides to a more advanced level, the book guides readers through all the intricacies and new features of this top-selling database application.

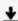

**▼ Download** FileMaker Advanced 5 Visual QuickPro Guide For Windows ...pdf

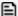

Read Online FileMaker Advanced 5 Visual QuickPro Guide For Window ...pdf

Download and Read Free Online FileMaker Advanced 5 Visual QuickPro Guide For Windows and Macintosh Cynthia Baron, Daniel Peck

## Download and Read Free Online FileMaker Advanced 5 Visual QuickPro Guide For Windows and Macintosh Cynthia Baron, Daniel Peck

#### From reader reviews:

#### **Josephine McIntire:**

Why don't make it to be your habit? Right now, try to ready your time to do the important behave, like looking for your favorite reserve and reading a e-book. Beside you can solve your condition; you can add your knowledge by the publication entitled FileMaker Advanced 5 Visual QuickPro Guide For Windows and Macintosh. Try to face the book FileMaker Advanced 5 Visual QuickPro Guide For Windows and Macintosh as your friend. It means that it can to be your friend when you sense alone and beside that of course make you smarter than before. Yeah, it is very fortuned in your case. The book makes you far more confidence because you can know almost everything by the book. So , let us make new experience and knowledge with this book.

#### Francisco London:

Here thing why this FileMaker Advanced 5 Visual QuickPro Guide For Windows and Macintosh are different and trustworthy to be yours. First of all reading through a book is good nevertheless it depends in the content from it which is the content is as delicious as food or not. FileMaker Advanced 5 Visual QuickPro Guide For Windows and Macintosh giving you information deeper and in different ways, you can find any e-book out there but there is no book that similar with FileMaker Advanced 5 Visual QuickPro Guide For Windows and Macintosh. It gives you thrill looking at journey, its open up your own eyes about the thing that happened in the world which is might be can be happened around you. It is possible to bring everywhere like in park your car, café, or even in your approach home by train. For anyone who is having difficulties in bringing the imprinted book maybe the form of FileMaker Advanced 5 Visual QuickPro Guide For Windows and Macintosh in e-book can be your alternate.

#### **Louis Trent:**

The feeling that you get from FileMaker Advanced 5 Visual QuickPro Guide For Windows and Macintosh is the more deep you digging the information that hide inside the words the more you get serious about reading it. It does not mean that this book is hard to be aware of but FileMaker Advanced 5 Visual QuickPro Guide For Windows and Macintosh giving you joy feeling of reading. The author conveys their point in specific way that can be understood by anyone who read it because the author of this e-book is well-known enough. This book also makes your vocabulary increase well. Therefore it is easy to understand then can go along with you, both in printed or e-book style are available. We suggest you for having this FileMaker Advanced 5 Visual QuickPro Guide For Windows and Macintosh instantly.

#### Joshua White:

Your reading sixth sense will not betray you actually, why because this FileMaker Advanced 5 Visual QuickPro Guide For Windows and Macintosh book written by well-known writer whose to say well how to make book which might be understand by anyone who else read the book. Written in good manner for you,

leaking every ideas and writing skill only for eliminate your own hunger then you still doubt FileMaker Advanced 5 Visual QuickPro Guide For Windows and Macintosh as good book not simply by the cover but also through the content. This is one reserve that can break don't evaluate book by its include, so do you still needing yet another sixth sense to pick that!? Oh come on your examining sixth sense already told you so why you have to listening to yet another sixth sense.

Download and Read Online FileMaker Advanced 5 Visual QuickPro Guide For Windows and Macintosh Cynthia Baron, Daniel Peck #91YPKHW34LV

## Read FileMaker Advanced 5 Visual QuickPro Guide For Windows and Macintosh by Cynthia Baron, Daniel Peck for online ebook

FileMaker Advanced 5 Visual QuickPro Guide For Windows and Macintosh by Cynthia Baron, Daniel Peck Free PDF d0wnl0ad, audio books, books to read, good books to read, cheap books, good books, online books, books online, book reviews epub, read books online, books to read online, online library, greatbooks to read, PDF best books to read, top books to read FileMaker Advanced 5 Visual QuickPro Guide For Windows and Macintosh by Cynthia Baron, Daniel Peck books to read online.

## Online FileMaker Advanced 5 Visual QuickPro Guide For Windows and Macintosh by Cynthia Baron, Daniel Peck ebook PDF download

FileMaker Advanced 5 Visual QuickPro Guide For Windows and Macintosh by Cynthia Baron, Daniel Peck Doc

FileMaker Advanced 5 Visual QuickPro Guide For Windows and Macintosh by Cynthia Baron, Daniel Peck Mobipocket

FileMaker Advanced 5 Visual QuickPro Guide For Windows and Macintosh by Cynthia Baron, Daniel Peck EPub

FileMaker Advanced 5 Visual QuickPro Guide For Windows and Macintosh by Cynthia Baron, Daniel Peck Ebook online

FileMaker Advanced 5 Visual QuickPro Guide For Windows and Macintosh by Cynthia Baron, Daniel Peck Ebook PDF